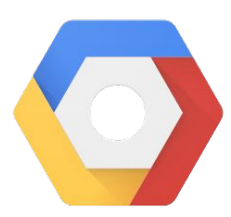

# Internal Load Balancing in 5 mins

Deliver scalable and resilient internal-only services on GCP

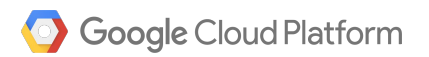

### Google Cloud Load Balancing

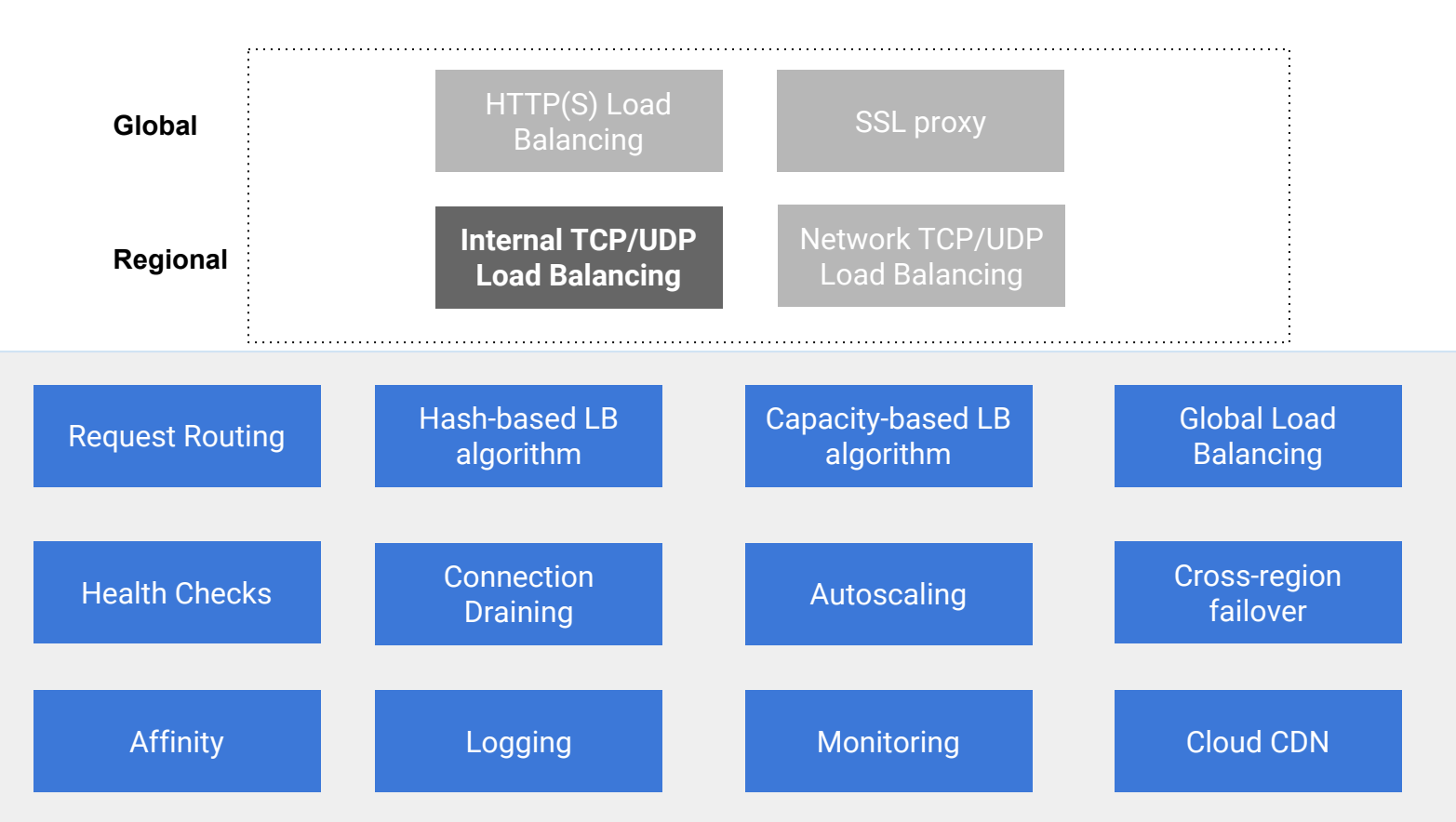

#### Internal Load Balancing

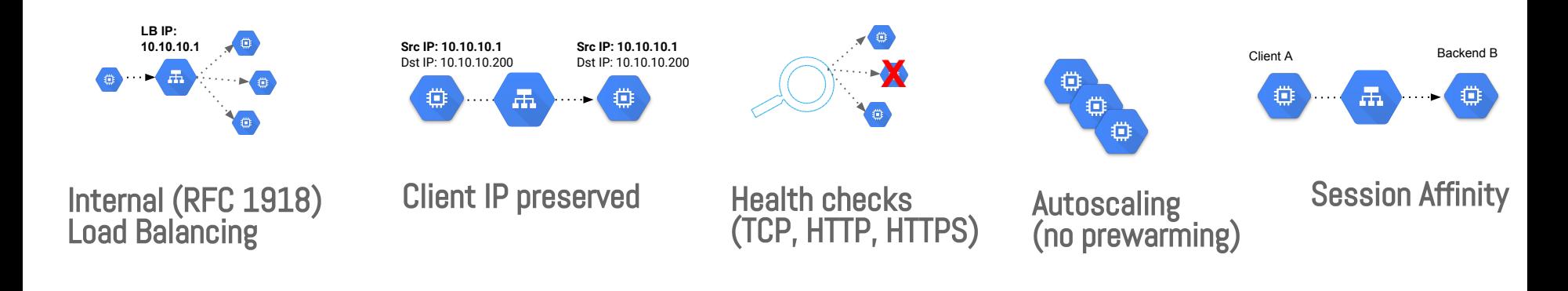

REST API and gcloud CLI console console

### Internal Load Balancing Example

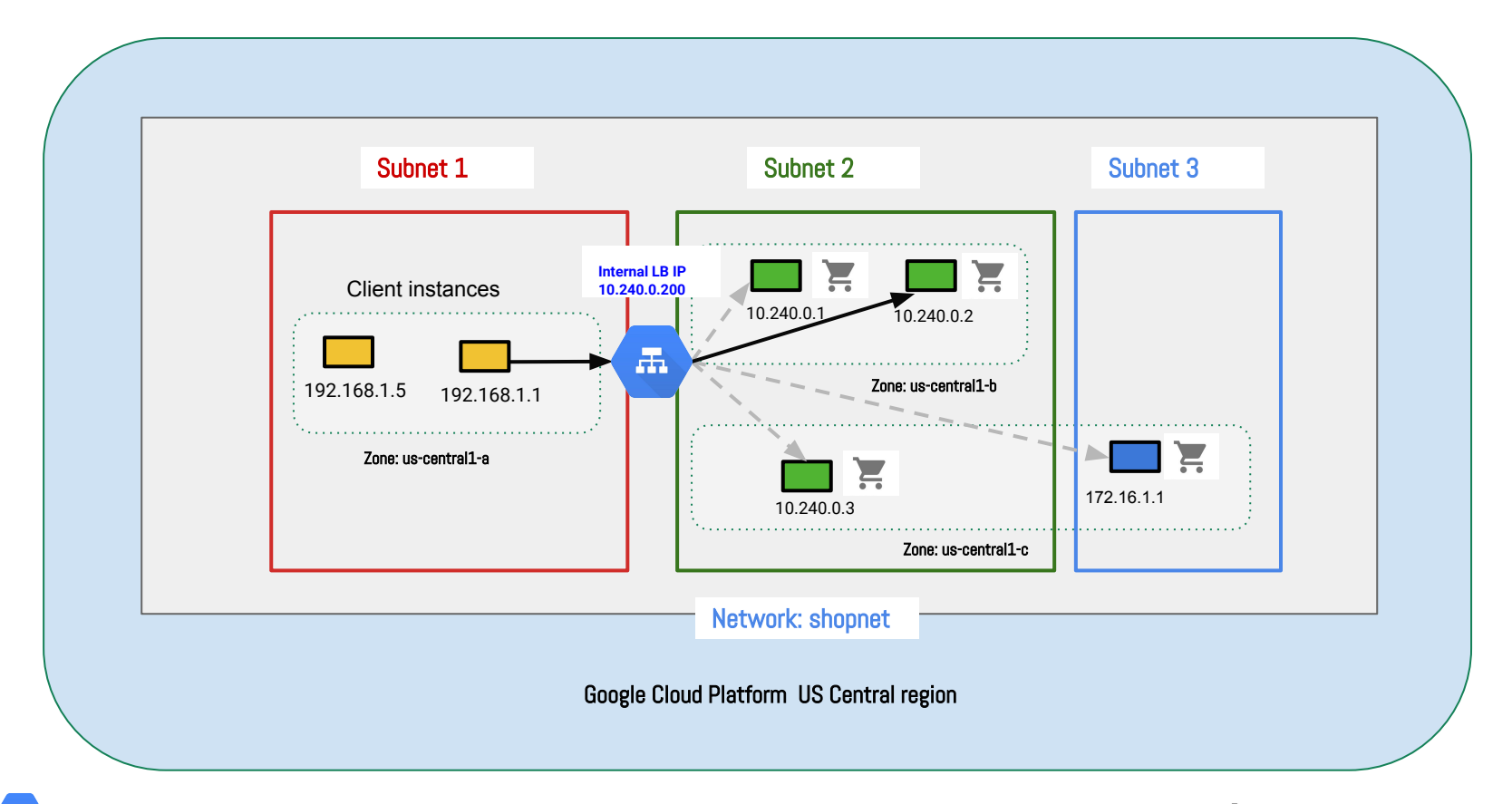

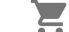

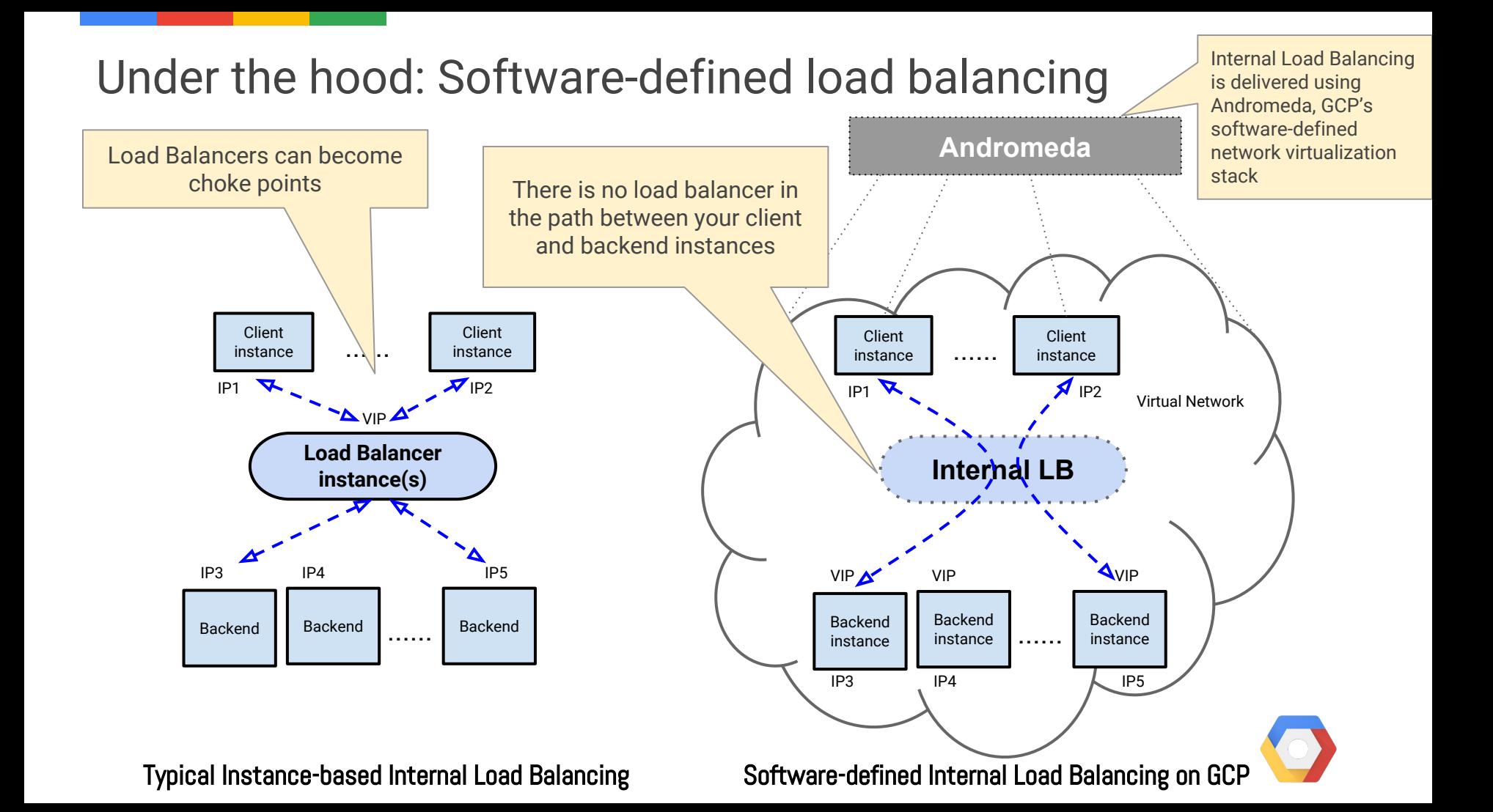

# Configuring Internal Load Balancing (console)

 $\odot$ 

### Internal Load Balancing Configuration

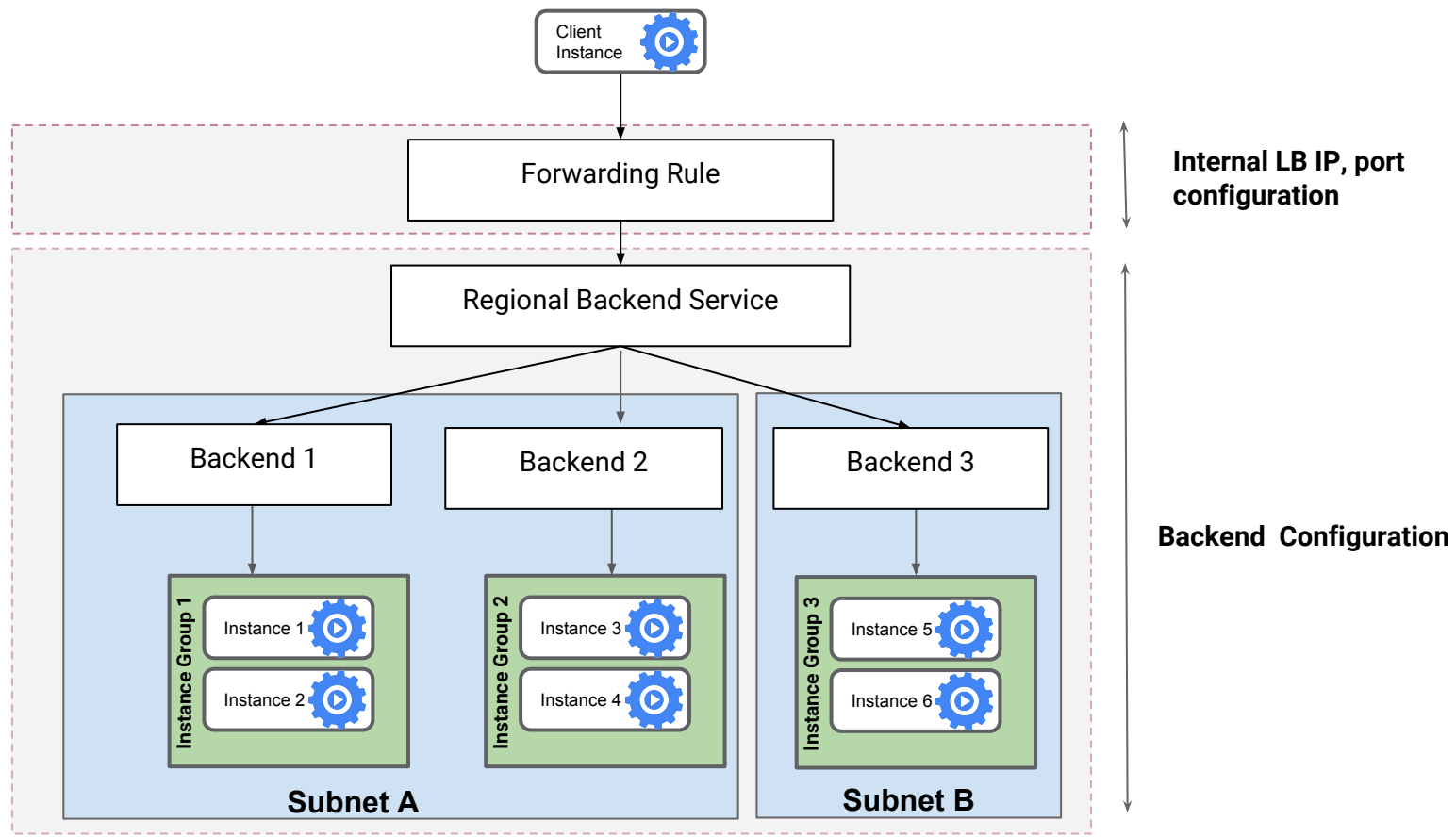

**Region X**

# 1. Click "create load balancer" to get started

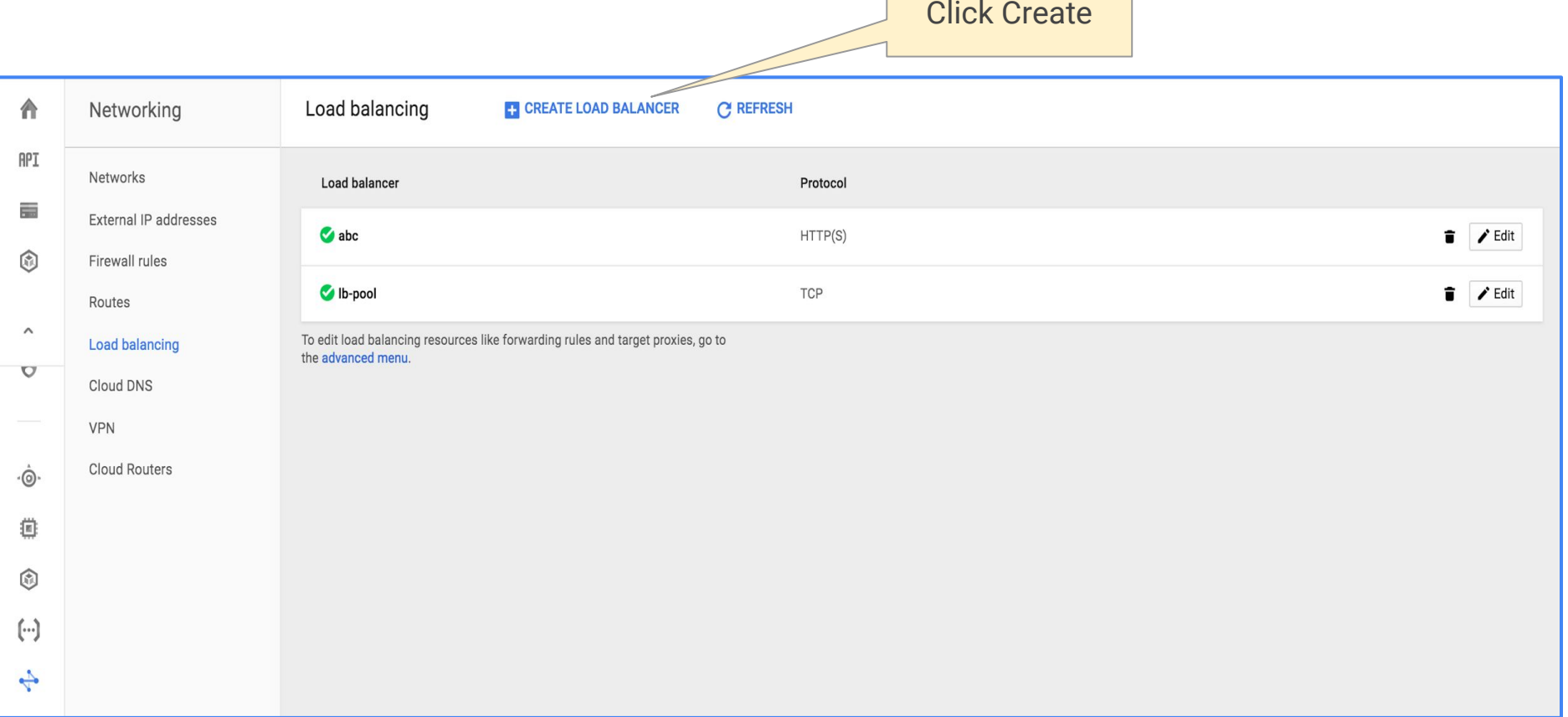

## 2. Select the type of Internal Load Balancer- either TCP or UDP

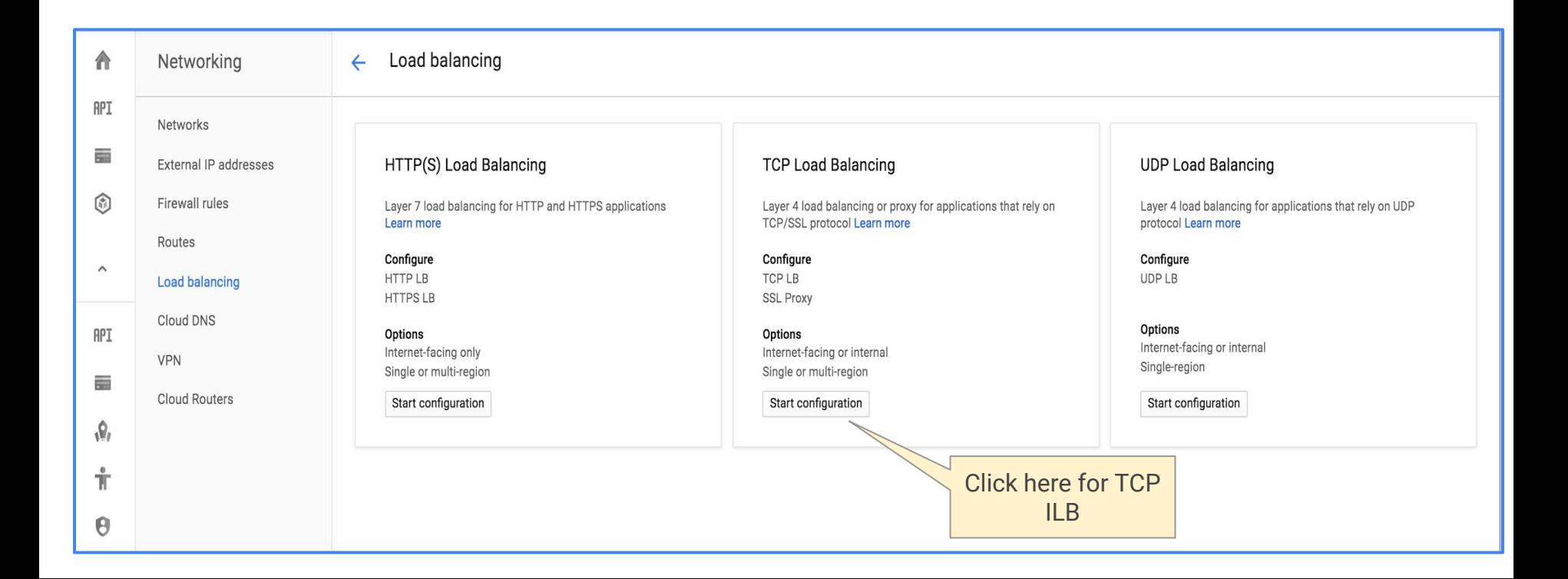

# 3. Specify you want to load balance traffic between your instances (internal)

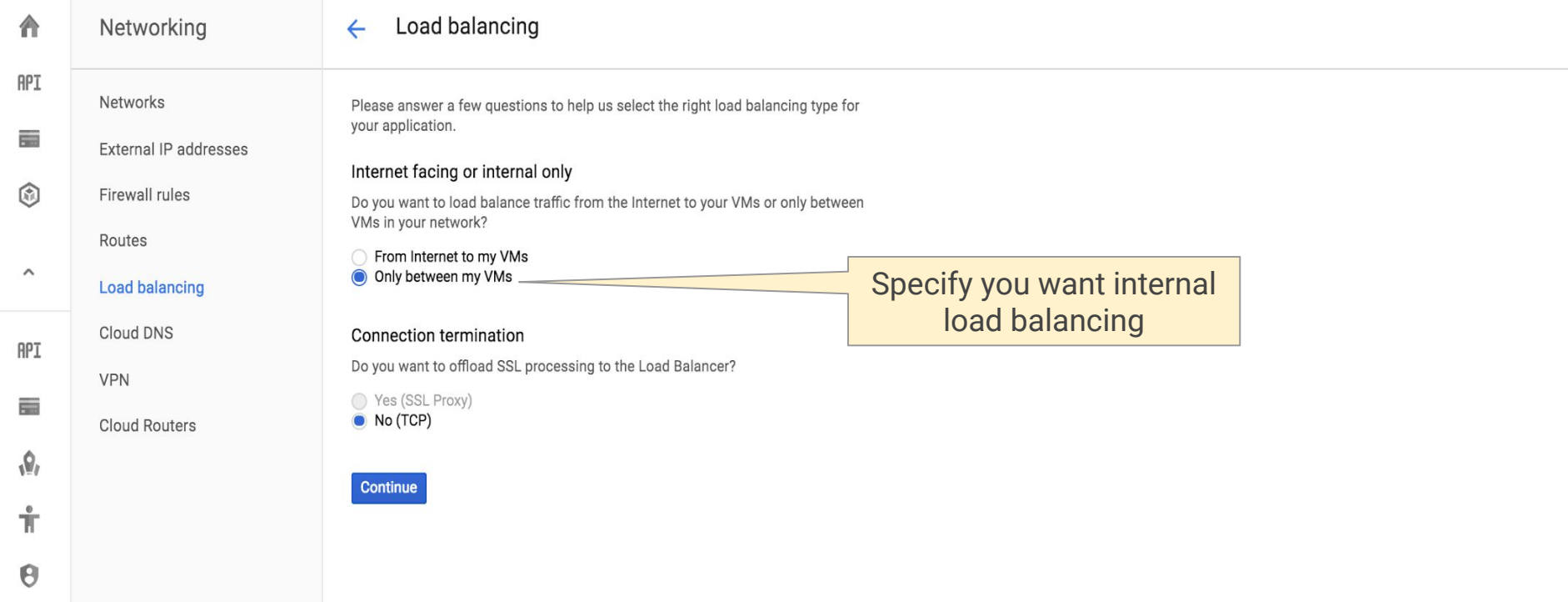

# 4. Configure backends in your region of choice

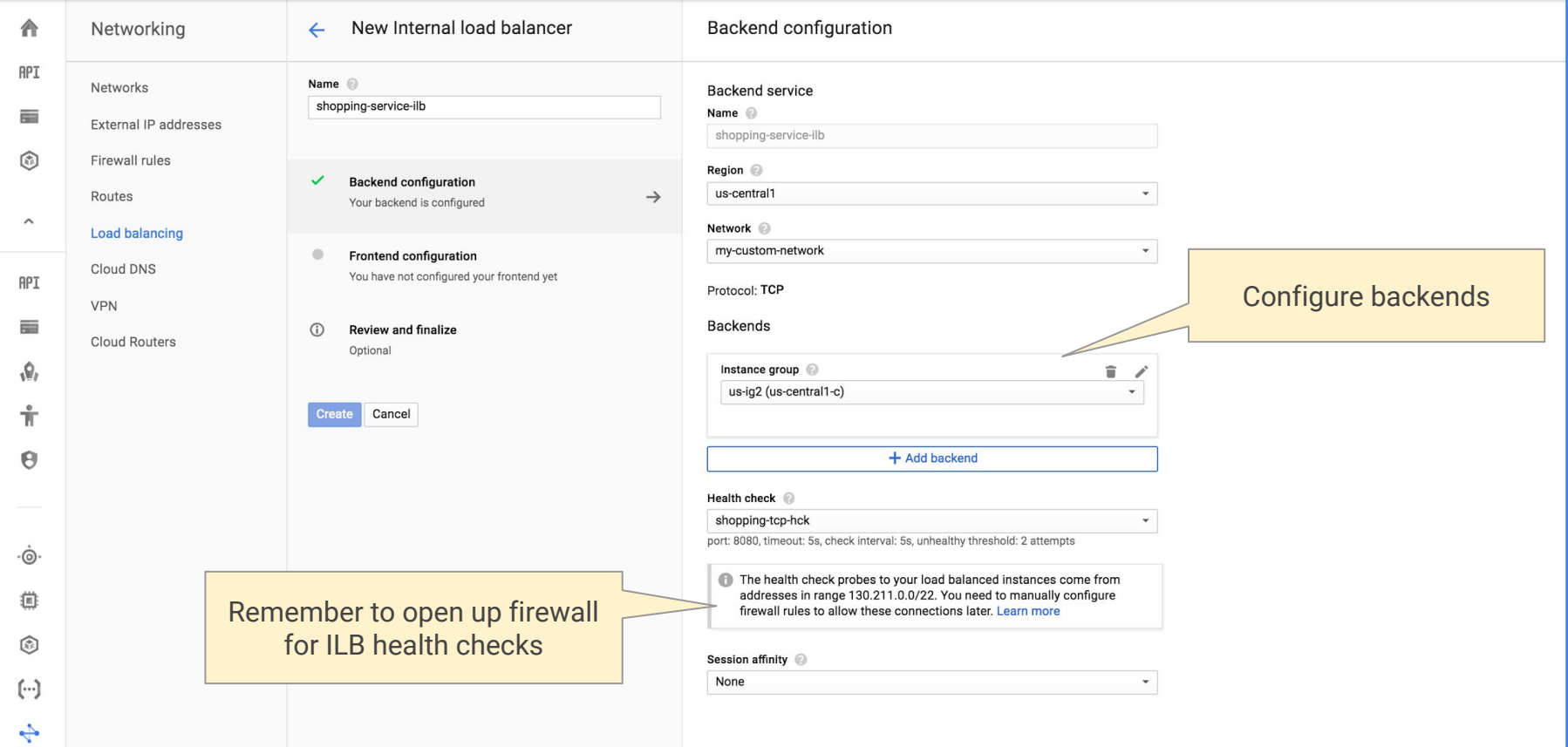

# 5. Configure your RFC 1918 Internal LB IP (specify or let ILB auto-allocate)

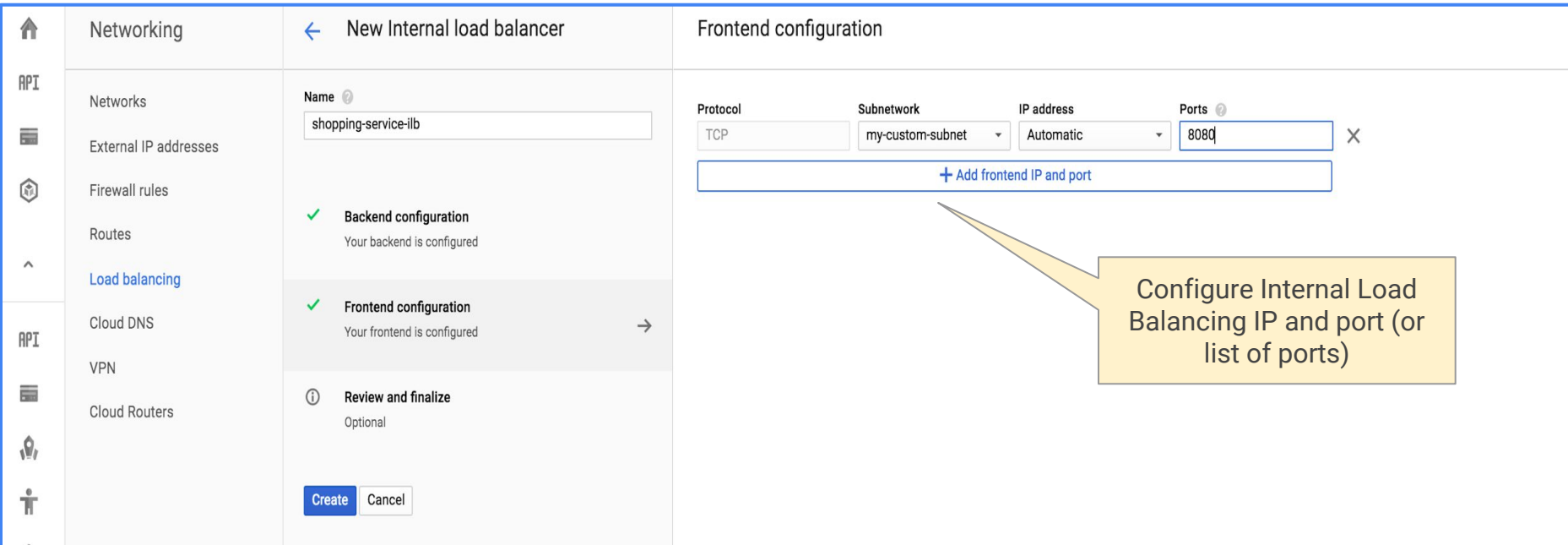

# 6. Click "create" and your ILB is ready to distribute traffic!

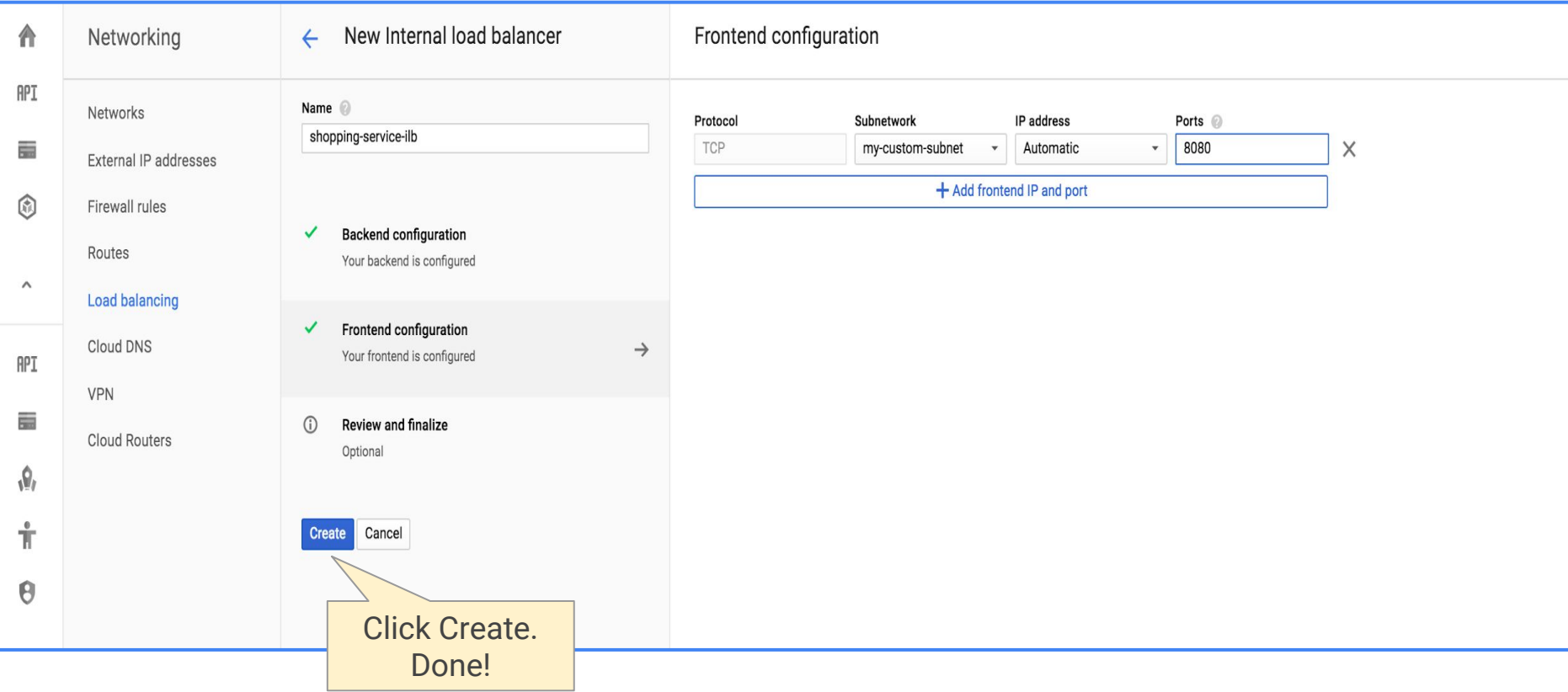

# Internal Load Balancing Use Cases

∩

 $\odot$ 

### ILB Use Case 1: Scaling and HA for internal (micro)services

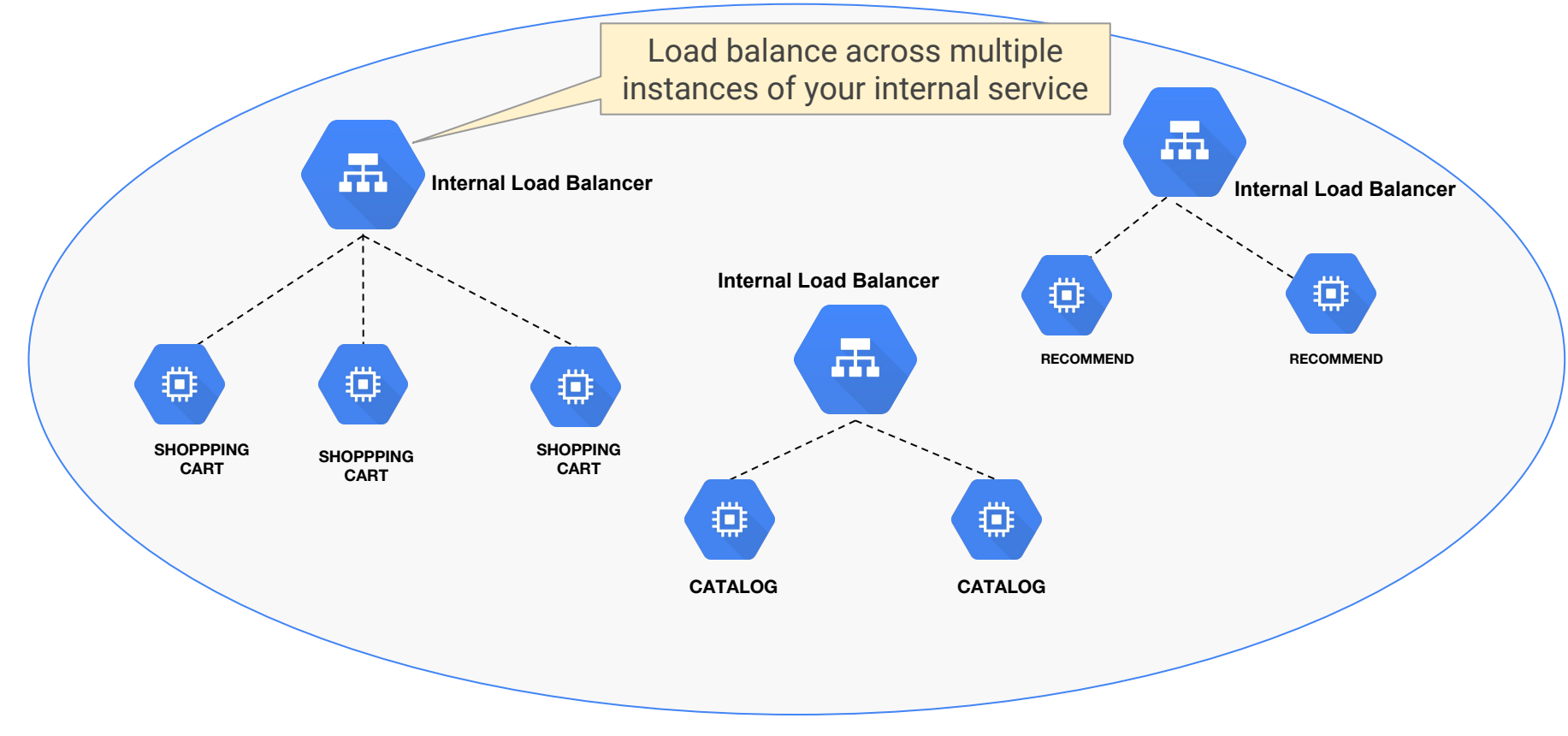

Google Cloud Platform Application composed of ILB-scaled services

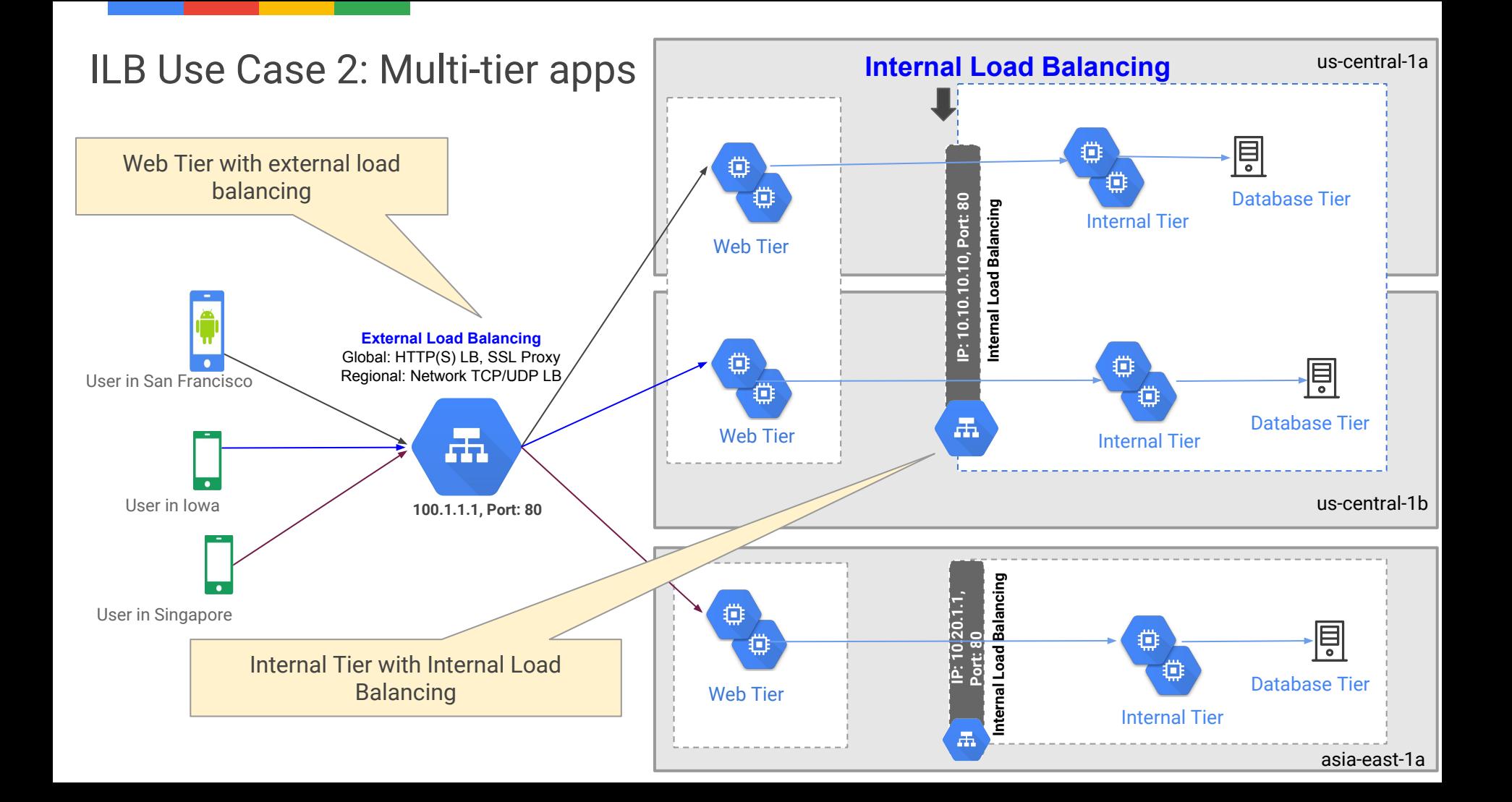

#### ILB Use Case 3: Scale-out and HA for virtual appliances

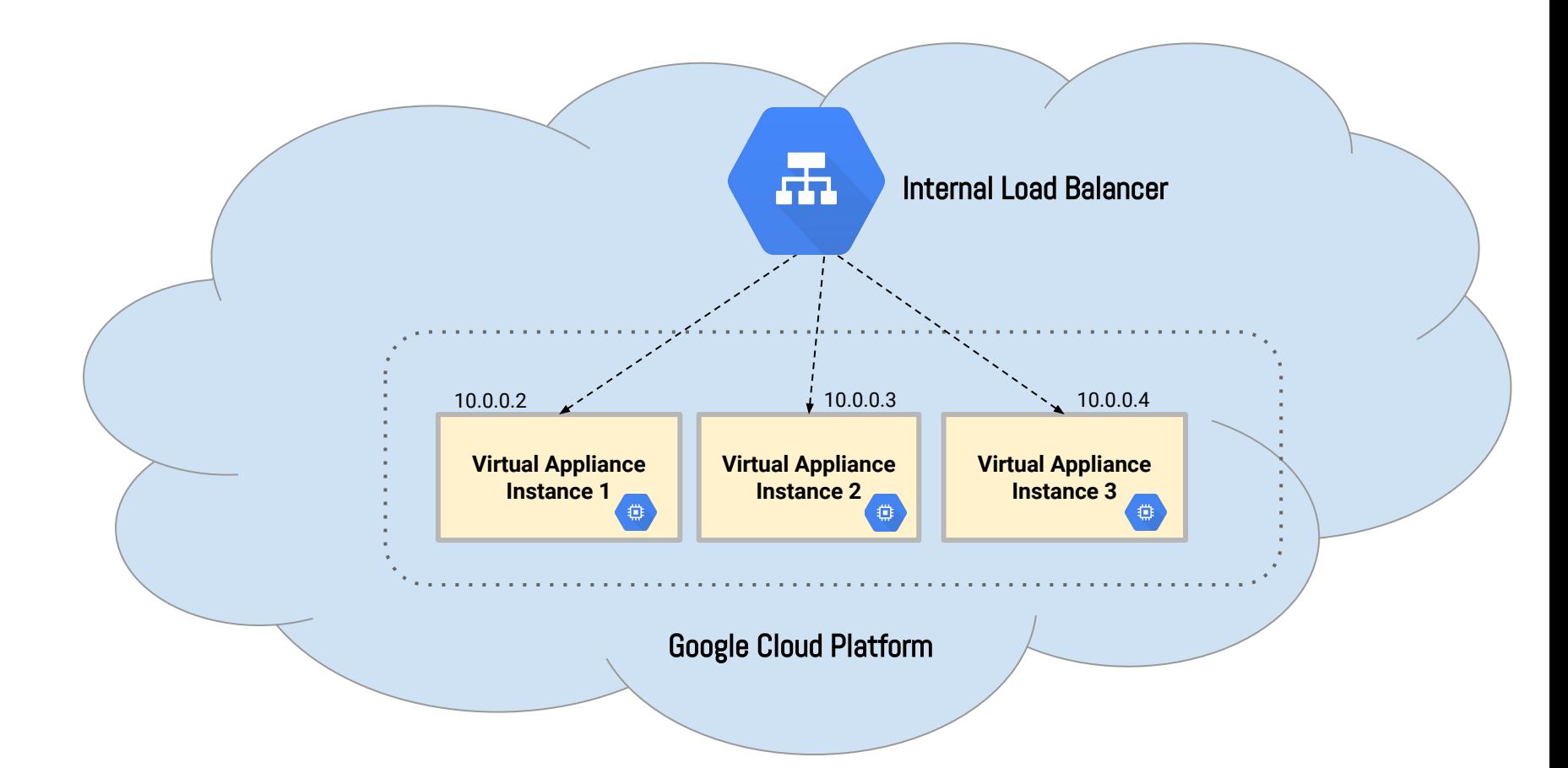

#### **Learn more**

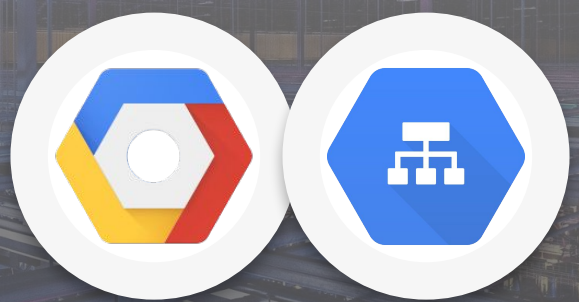

#### **<https://cloud.google.com/compute/docs/load-balancing/internal/>**

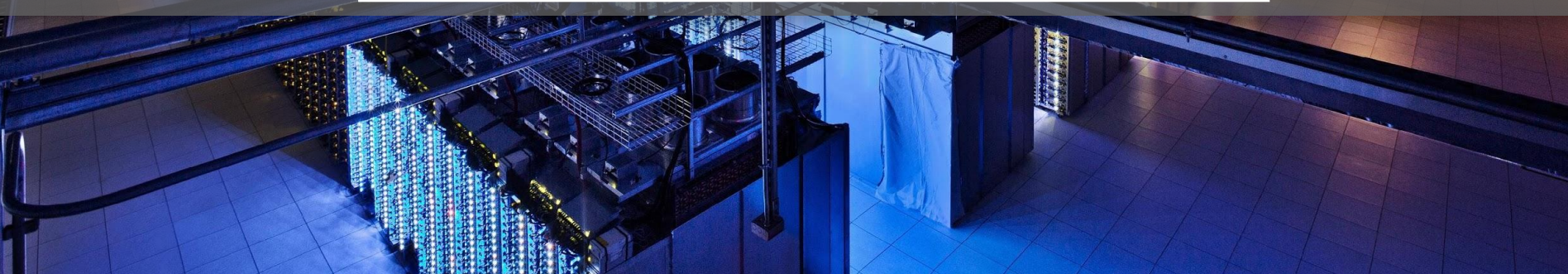